بعط أواهس هعالجت صىز االسـتشـعاز عن بعد الرقمية على واجة التطبيق لبرنامج ايرداس إصدار 2010

إعداد أ.د. محمد بن عبدالله الصالح 1433هـ / 2012م

الوحتىياث

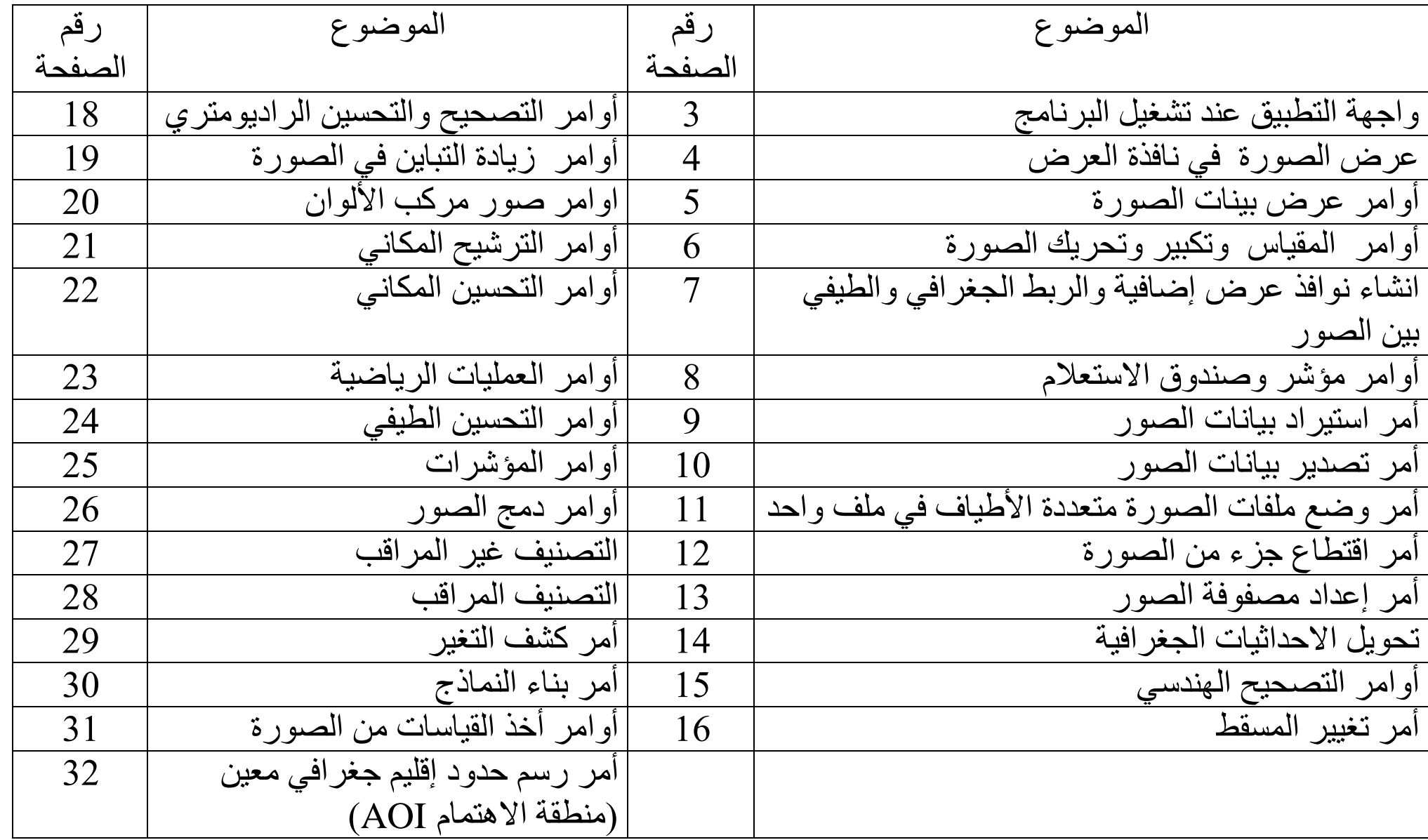

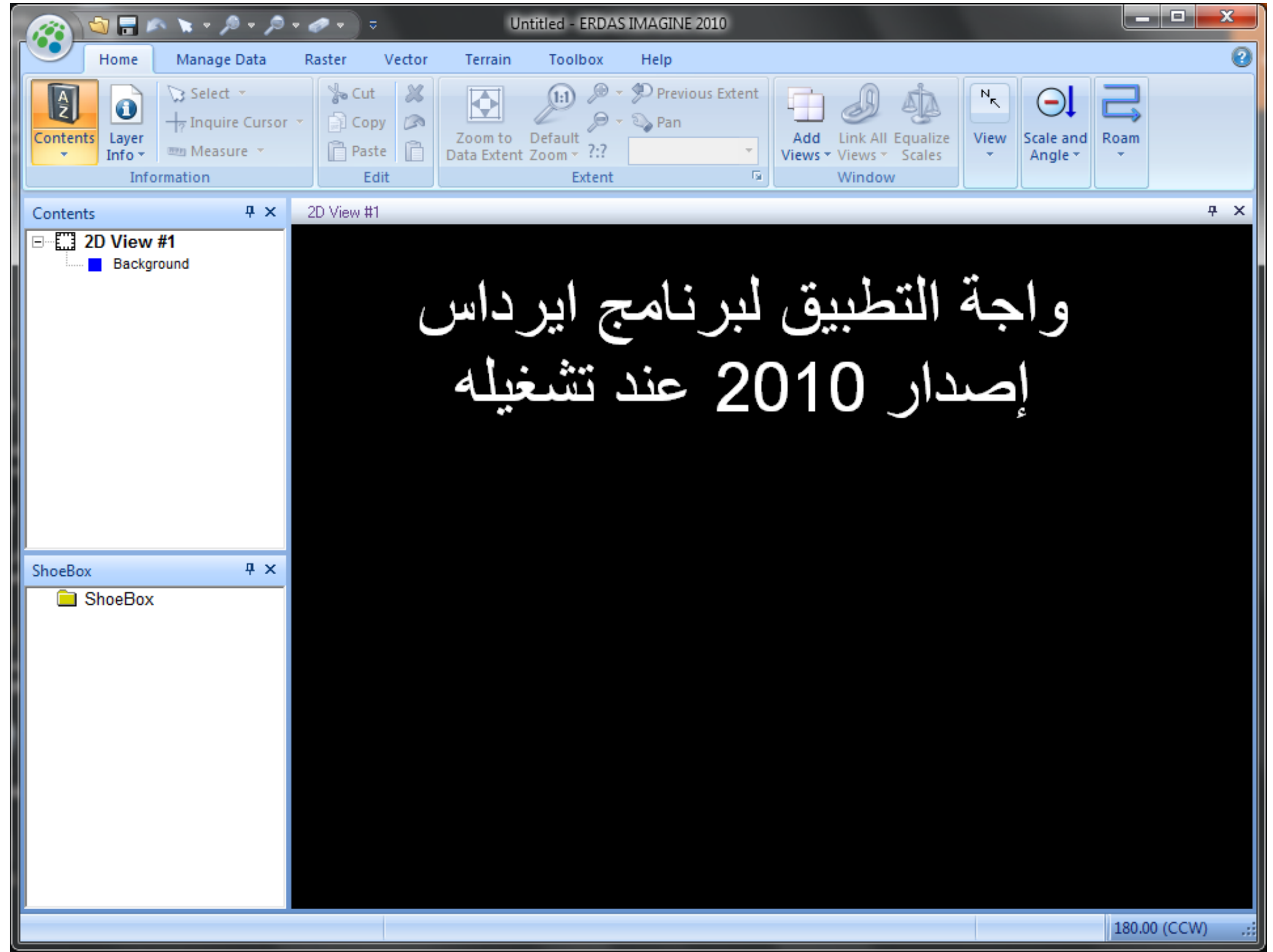

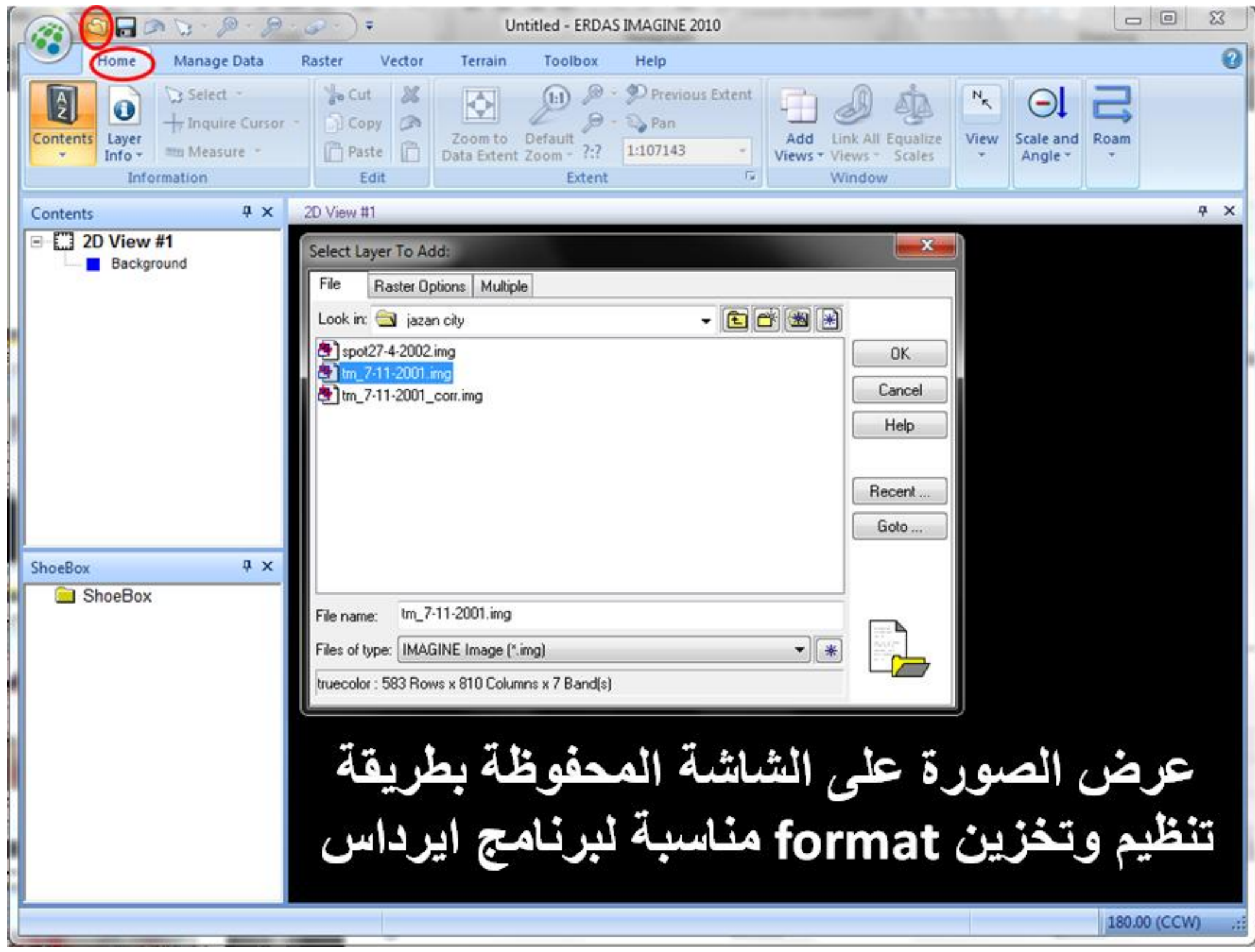

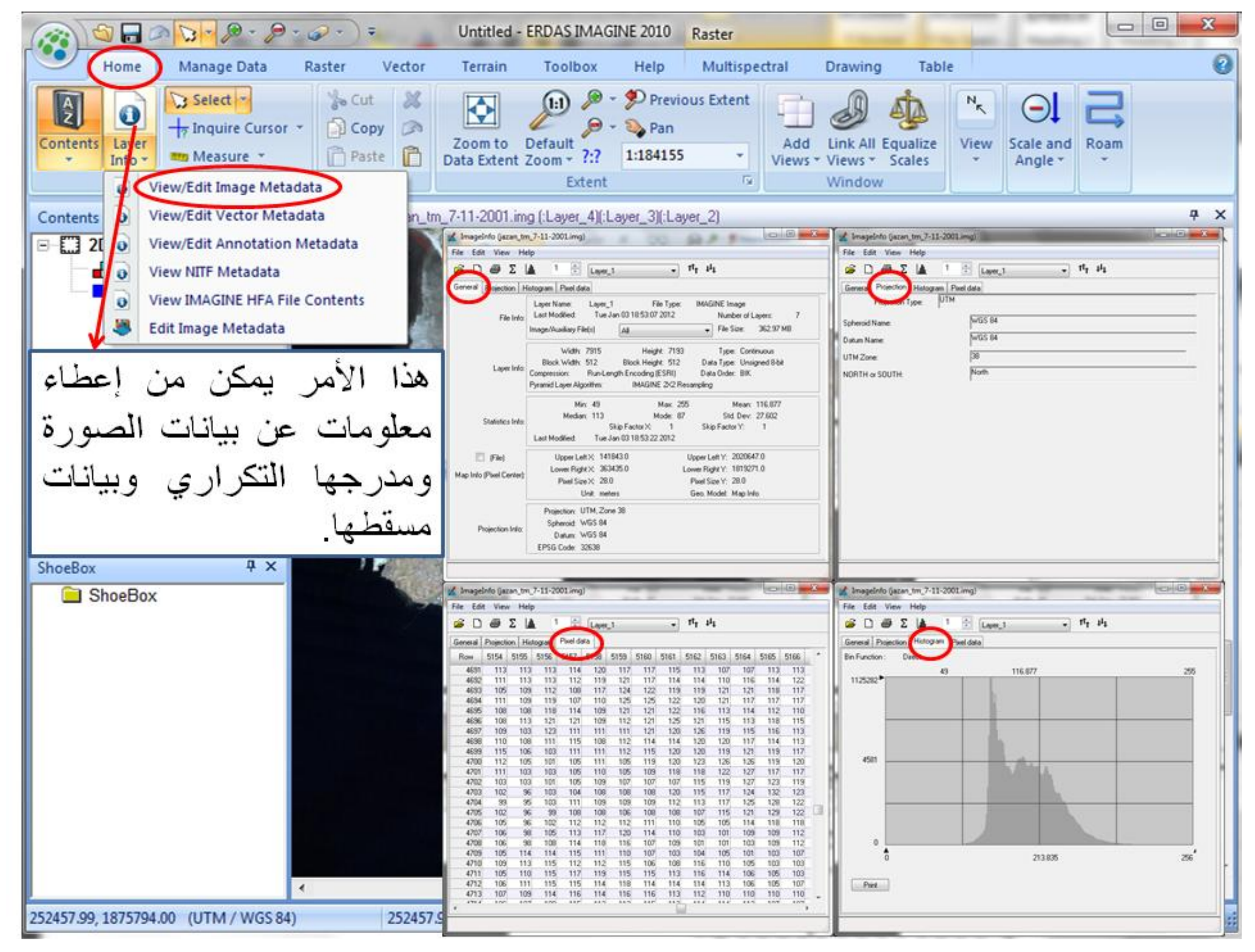

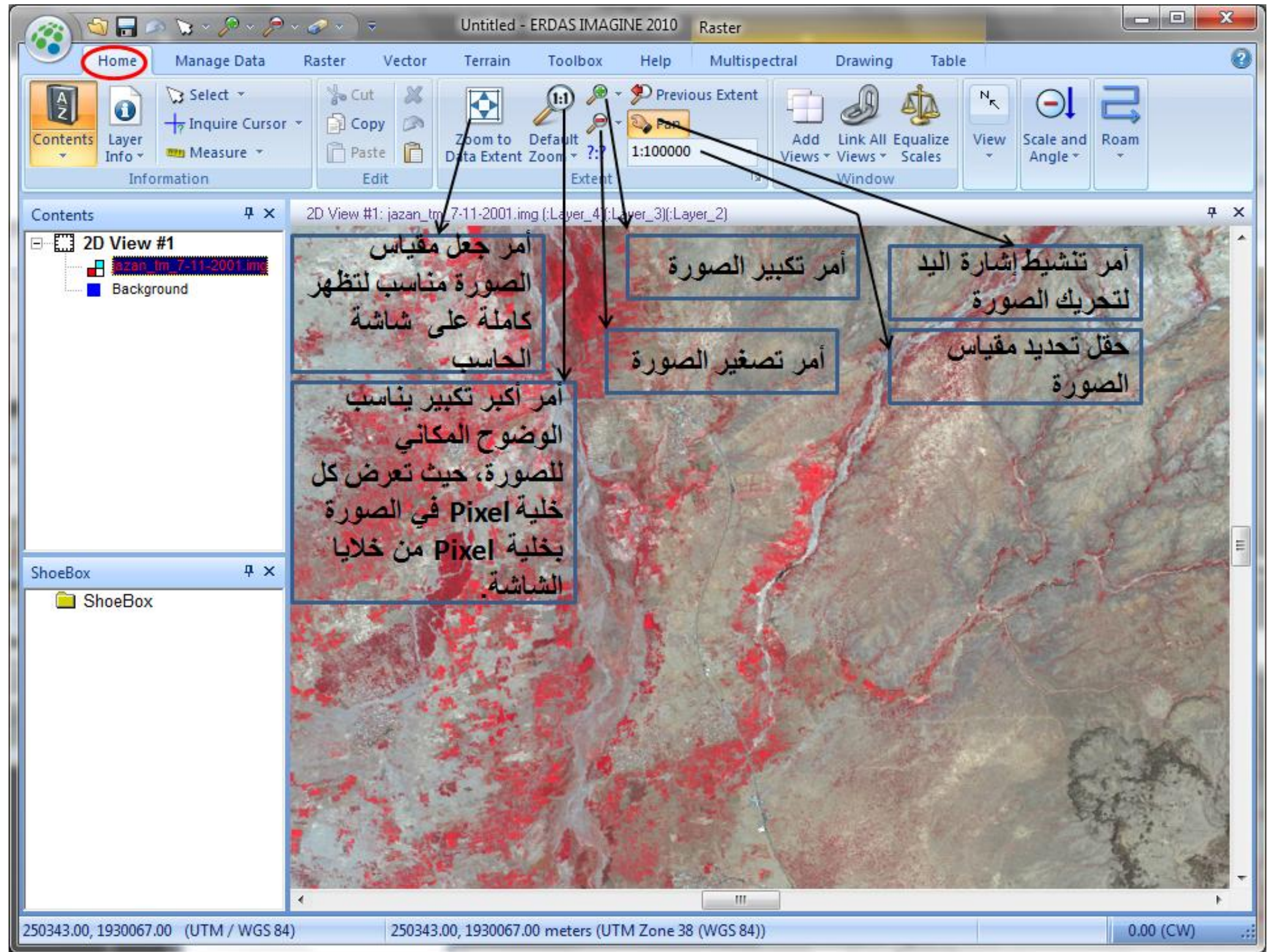

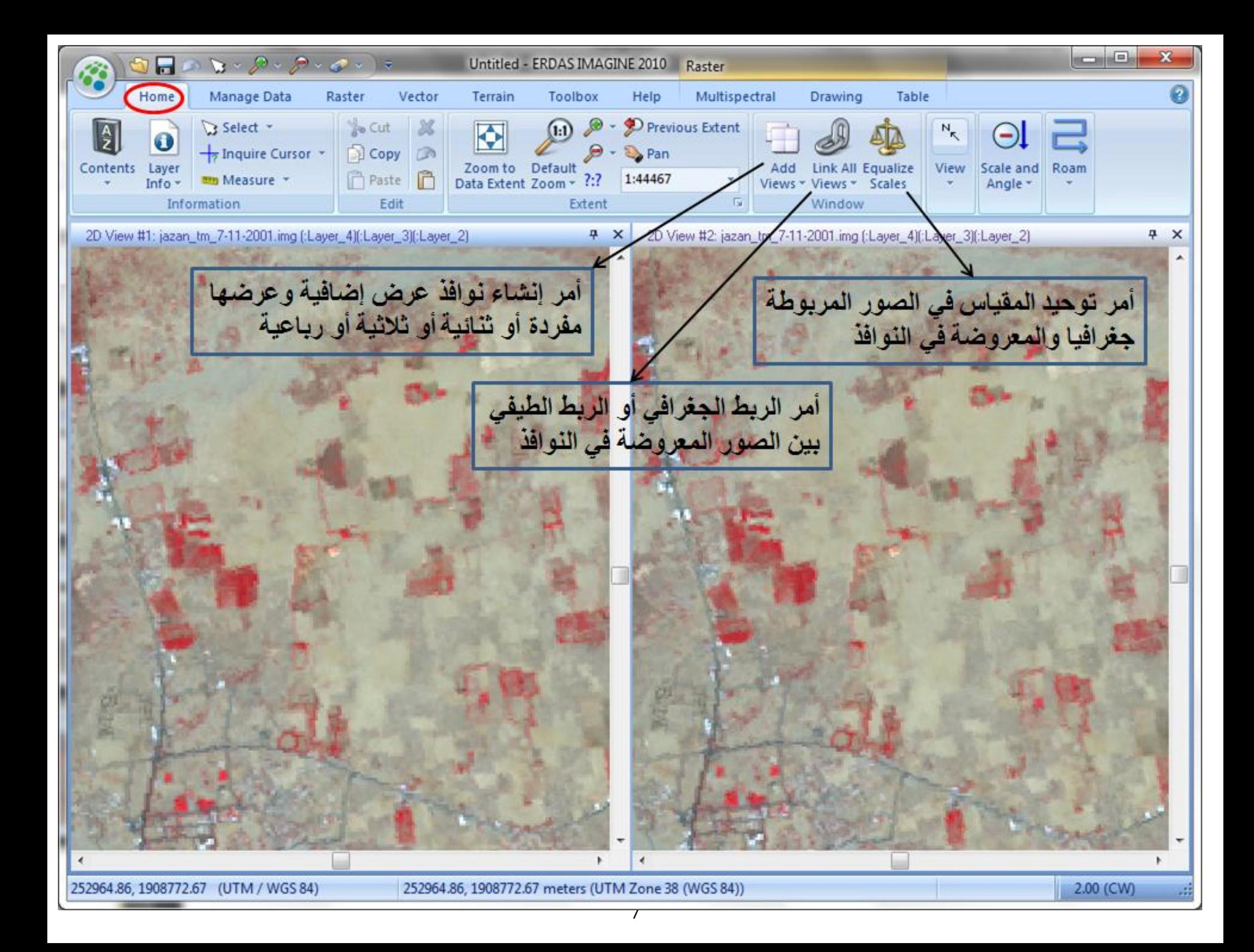

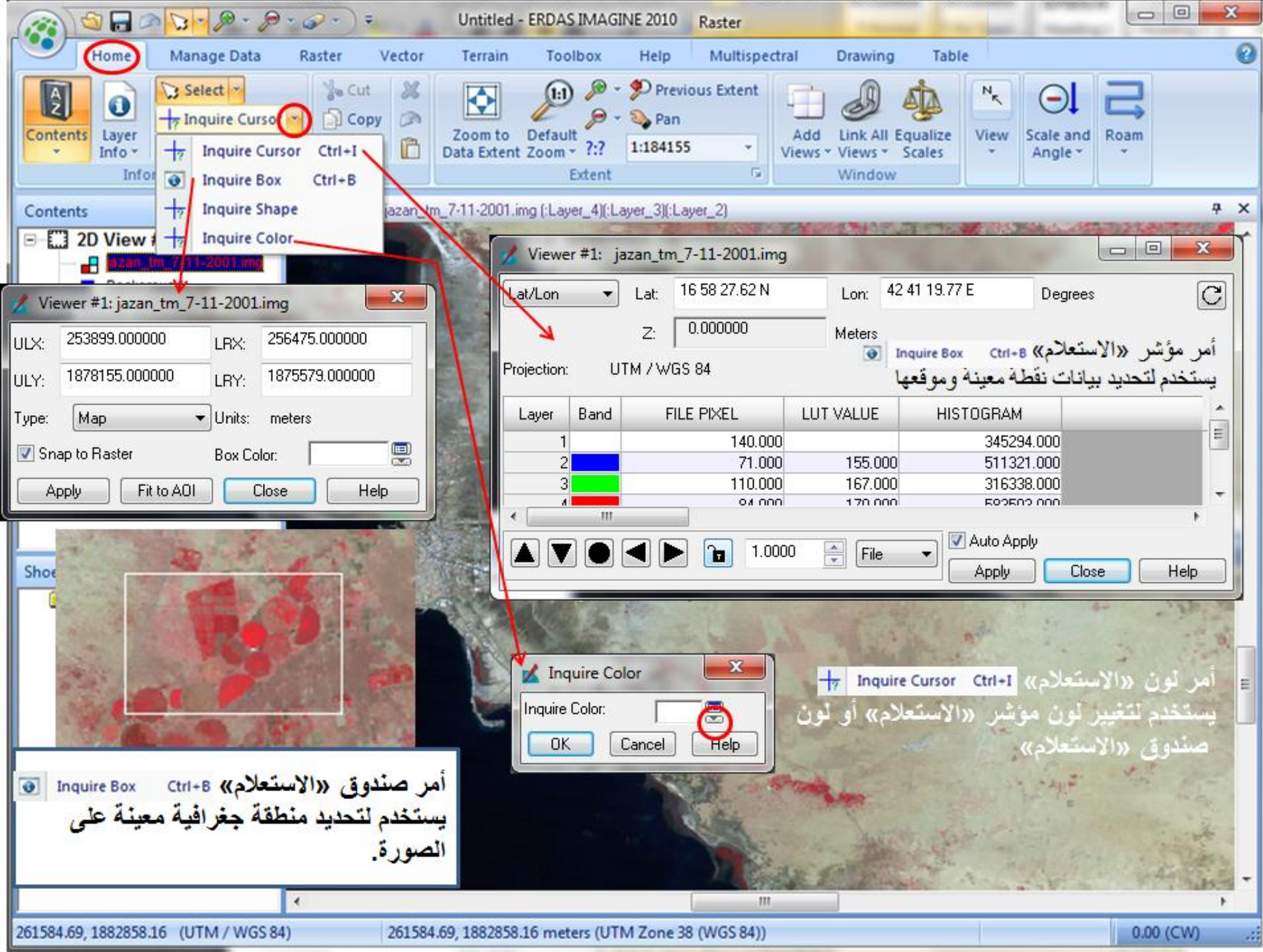

回 x Untitled - ERDAS IMAGINE 2010 H Ω Home Manage Data Vector Terrain **Toolbox** Help Raster Raster to Oracle May Imagizer Data Prep Image Coordinate Import **xport Pixels ASCILTO ASCILTO Point Raster to Raster To** Vector to Annotation Image **NITF** To ASCII Pixels Vector Layer Catalog Calculator Data Data To Raster Vector Annotation Raster Catalog Conversion Vectorize Rasterize **NITF**  $4 \times$ 2D View #1  $4 \times$ Contents  $\Box$  2D View #1 Background استيراد بيانات الصورة من أي ، تنظيم وت ُخز ين format البيانات المكانية وت  $\sim$ يم و التخز ير طر يقة التنظ اسدد  $4 \times$ ShoeBox ShoeBox لبرنامج ايرداس 491.00, 64.00 180.00 (CCW) ত্য

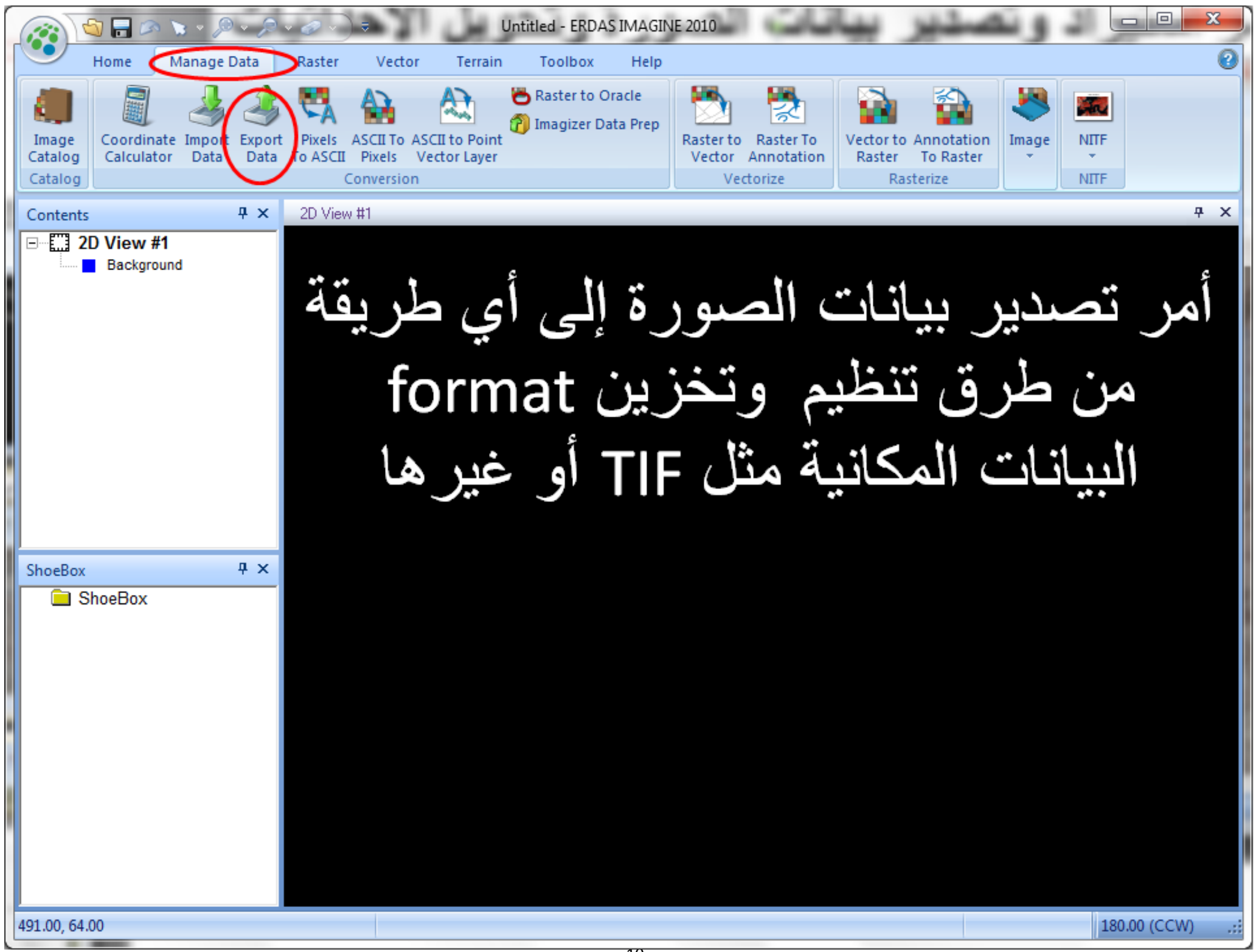

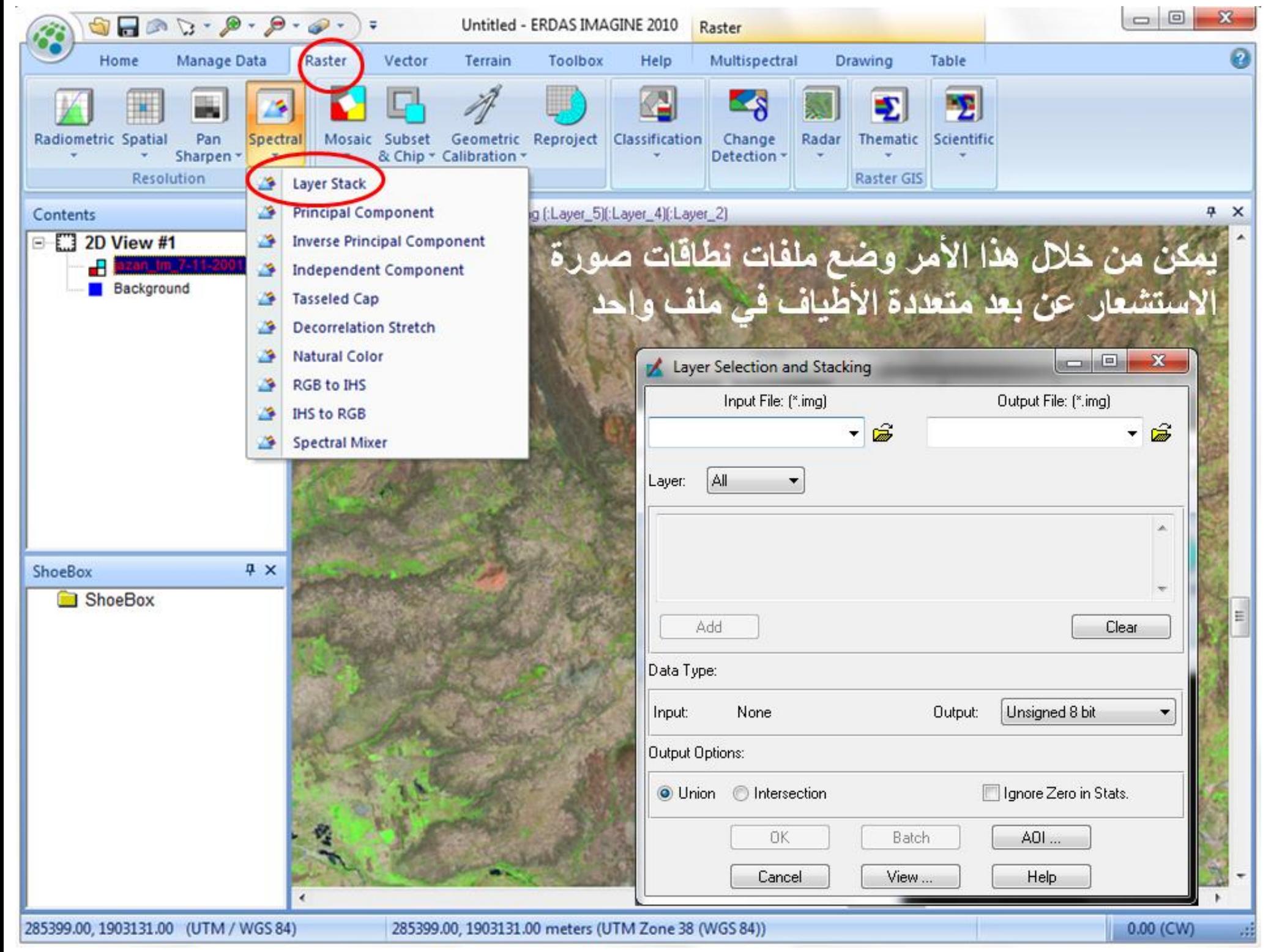

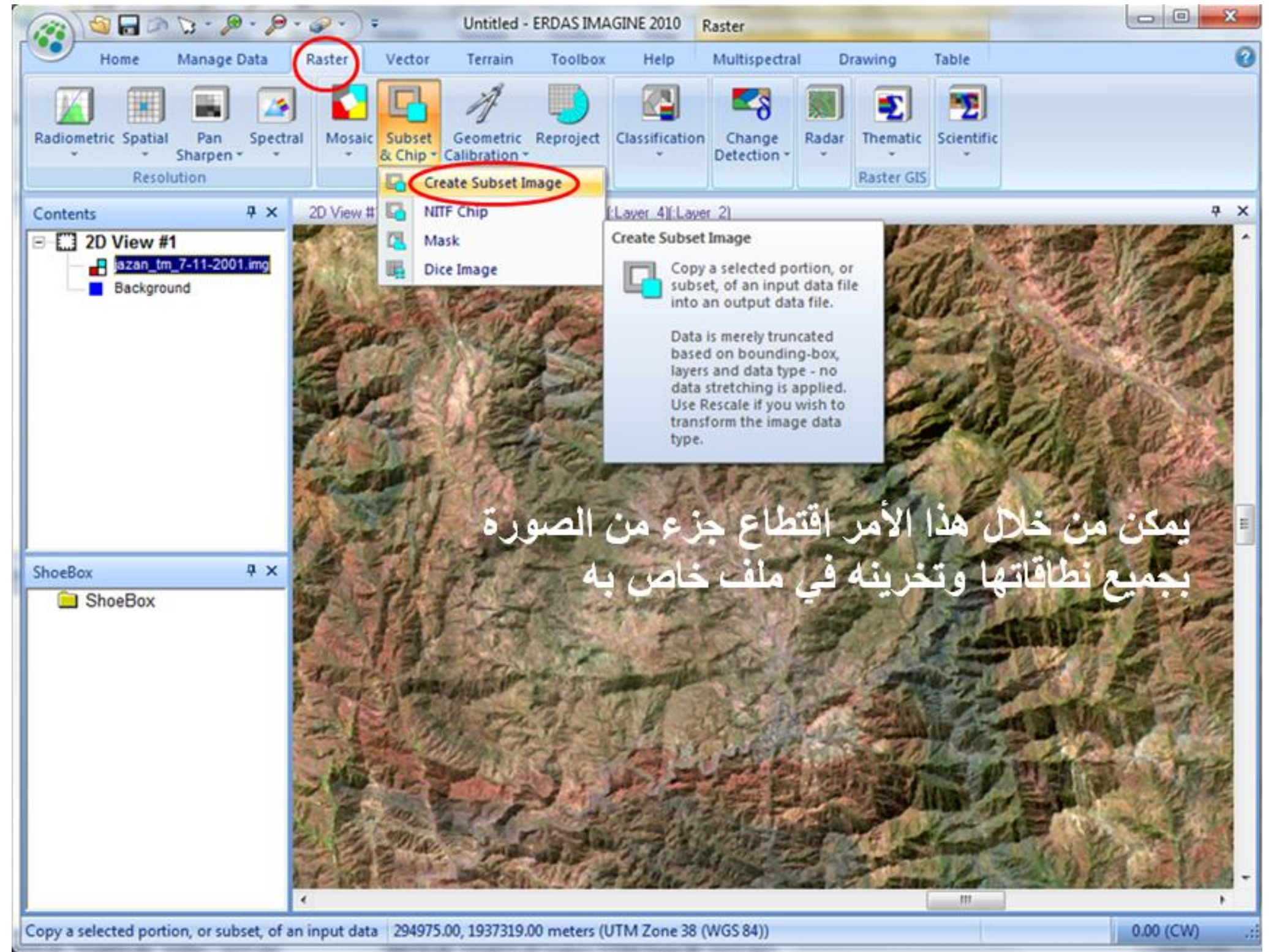

![](_page_12_Picture_0.jpeg)

![](_page_13_Picture_0.jpeg)

![](_page_14_Picture_0.jpeg)

![](_page_15_Picture_0.jpeg)

![](_page_16_Picture_0.jpeg)

![](_page_17_Picture_0.jpeg)

![](_page_18_Picture_0.jpeg)

![](_page_19_Picture_0.jpeg)

![](_page_20_Picture_0.jpeg)

![](_page_21_Picture_0.jpeg)

![](_page_22_Picture_0.jpeg)

![](_page_23_Picture_0.jpeg)

![](_page_24_Picture_0.jpeg)

![](_page_25_Picture_0.jpeg)

![](_page_26_Picture_0.jpeg)

![](_page_27_Picture_0.jpeg)

![](_page_28_Picture_0.jpeg)

![](_page_29_Picture_0.jpeg)

![](_page_30_Picture_0.jpeg)

![](_page_31_Picture_0.jpeg)